**LANCOM** Systems

# Informationen zur

# **LANCOM GS-2326(P)/GS-2352**

Copyright (c) 2002-2013 LANCOM Systems GmbH, Würselen (Germany)

Die LANCOM Systems GmbH übernimmt keine Gewähr und Haftung für nicht von der LANCOM Systems GmbH entwickelte, hergestellte oder unter dem Namen der LANCOM Systems GmbH vertriebene Software, insbesondere nicht für Shareware und sonstige Fremdsoftware.

LANCOM Systems GmbH Adenauerstrasse 20 / B2 52146 Würselen Germany

Internet: http://www.lancom.de 25.07.2013, WWingens

### **Inhaltsübersicht**

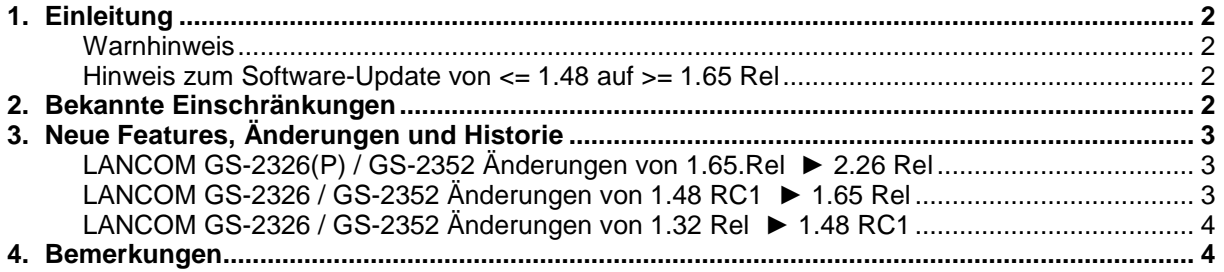

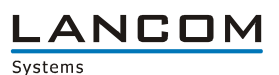

## **1. Einleitung**

### **Warnhinweis**

Bitte sichern Sie vor dem Update Ihrer LANCOM-Geräte auf eine neue Firmware-Version **unbedingt** Ihre Konfigurationsdateien!

Wegen der teils umfangreichen Feature-Erweiterungen ist ohne eine solche Sicherung ein Downgrade auf die alte Firmware nicht mehr automatisch möglich.

### **Hinweis zum Software-Update von <= 1.48 auf >= 1.65 Rel**

Bei einem Firmwareupdate von <= 1.48 RC1 auf >= 1.65 Rel muss zunächst die Zwischenfirmware 1.54 aufgespielt werden. Ein direktes Update ist **nicht** möglich. Ein Downgrade auf eine Firmware < 1.54 ist danach nicht mehr möglich.

### **2. Bekannte Einschränkungen**

Aktuelle Support-Hinweise und bekannte Einschränkungen zur aktuellen LCOS-Version finden Sie im Support-Bereich unserer Webseite www.lancom.de/support-hinweise

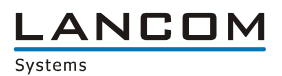

# **3. Neue Features, Änderungen und Historie**

# **LANCOM GS-2326(P) / GS-2352 Änderungen von 1.65.Rel ► 2.26 Rel**

### **Korrekturen / Anpassungen:**

- SNMPv3 Trap Host Konfigurationsanzeige wird wieder korrekt angezeigt, nachdem ein SNMP Kommando über die Kommandozeile ausgeführt wurde.
- **ACL funktioniert jetzt wieder, auch wenn ARP Pakete empfangen werden.**<br>Das Passwort wird nicht mehr entfernt, wenn der Systemname geändert w
- Das Passwort wird nicht mehr entfernt, wenn der Systemname geändert wird.<br>Der Modellname wird korrekt angezeigt, wenn dieser über SNMPe abgerufen.
- Der Modellname wird korrekt angezeigt, wenn dieser über SNMPc abgerufen wird.<br>Der Nerbesserte Reboot/Restore Schaltfläche
- **Verbesserte Reboot/Restore Schaltfläche**<br> **Nie Bradkosten bei Verwendung von STP**
- Die Pfadkosten bei Verwendung von STP und Aggregation zur gleichen Zeit, werden nun korrekt ermittelt.
- **Auf einem Windows 2008 Server wird nun die MAC Adresse des Switches angezeigt.**<br>Alle Geräte, bei denen die ersten vier Byte der MAC Adresse identisch sind, werden n
- Alle Geräte, bei denen die ersten vier Byte der MAC Adresse identisch sind, werden nun angezeigt.
- Bei abgeschaltetem Port werden keine Trap Events mehr verschickt.<br>■ Easy Port: Der Traffic Class Wert kann auch für IP-CAM und WIFI-AF
- Easy Port: Der Traffic Class Wert kann auch für IP-CAM und WIFI-AP geändert werden.<br>■ Easy Port: Es gibt nun eine Rückmeldung, wenn der Apply Button gedrückt wurde.
- Easy Port: Es gibt nun eine Rückmeldung, wenn der Apply Button gedrückt wurde.
- Easy Port: Wird die Port Security auf einem Port eingeschaltet, wird diese nun auch Global aktiviert.
- Easy Port: Bei IP-CAM und WIFI AP wird nun anhand der VLAN ID eine VLAN Gruppe mit den ausgewählten Ports gebildet.
- **Auf der Kommandozeile wird nun der Modellname angezeigt.**
- Es wird kein Reboot mehr ausgelöst, wenn per SSH über LANconfig auf den Switch zugegriffen wird.
- Die Antwortzeit beim Scan der Ethernet- und PoE Ports mittels LANmonitor wurde verbessert.
- **Anpassung im NTP Protokoll: die Zeitabfrage funktioniert nun zuverlässig<br>Beim Basswort können nun auch % und + Zeichen verwendet werden**
- Beim Passwort können nun auch % und + Zeichen verwendet werden.

# **LANCOM GS-2326 / GS-2352 Änderungen von 1.48 RC1 ► 1.65 Rel**

#### **Korrekturen / Anpassungen:**

- **Ping-Antwortzeiten des Switches wurden verbessert**
- Änderungen der Systembeschreibungsparameter können nicht mehr zur Rücksetzung des Gerätepasswortes auf den Default führen.
- Optimierungen der 10GBit Ports verbessern das Pakethandling von Paketen mit hoher Laufzeit. Multicastpakete in einer Ring-Topologie führen nicht mehr dazu, dass bei mehrfachem
- Ziehen/Stecken des Kabels der Zugriff auf das Management verloren gehen kann.
- Ein Problem wurde behoben, welches dazu führen konnte, dass die MIB-Datei nicht vollständig ausgelesen wurde.
- Ein SNMP-Walk kann jetzt jederzeit fehlerfrei durchgeführt werden
- **Ein Problem beim Import von Konfigurationsdateien wurde behoben.**
- Die 802.1x Authentifizierung bei Nutzung eines Windows 2008 Servers als Radius-Server wurde verbessert.

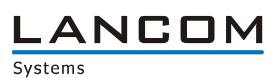

## **LANCOM GS-2326 / GS-2352 Änderungen von 1.32 Rel ► 1.48 RC1**

#### **Korrekturen / Anpassungen**

- Wiederholtes Ein-Aussschalten des Ports konnte zu Verbindungsverlust führen<br>■ Problem bei der Geschwindigkeitserkennung im Automodus auf den 10G SEP R
- Problem bei der Geschwindigkeitserkennung im Automodus auf den 10G SFP Ports behoben<br>■ ELACP Stabilität verbessert
- LACP Stabilität verbessert
- **Anzeige der IPv6 Link-Local-Adresse angepasst**<br>**Bilder Britisher auf der Link-Local-Adresse**
- **Ping Antwortverhalten auf die Link-Local-Adresse korrigiert**<br>**Enterhaten Anzeige der Syslog Konfiguration berichtigt**
- Fehlerhafte Anzeige der Syslog Konfiguration berichtigt
- Verbesserte Systemstabilität bei gleichzeitiger Konfiguration von STP und LACP
- **Anzeige im Web Interface nach Speichern der User Konfiguration angepasst**
- **ES kann nun eine SNMP Trap-Server IP Adresse konfiguriert werden**
- **Anzeige nach Firmwareupload oder Neustart über das Webinterface korrigiert**

### **4. Bemerkungen**

Grundsätzlich empfehlen wir Ihnen ein Firmwareupdate nur dann durchzuführen, wenn Sie eines der neuen Features benötigen oder von einem der behobenen Fehler betroffen sind.

Bitte beachten Sie, dass es für Ihr Gerät verschiedene Upload-Dateien geben kann. Weitere Informationen hierzu finden Sie in der LIESMICH.PDF Datei im Download-Bereich Ihres Gerätes auf unserer Homepage.